# Turn a Watermelon into a

Keeping your child engaged with learning throughout the summer can help them avoid learning loss. Plus, it can be a lot of fun! Try this great learning activity with your child.

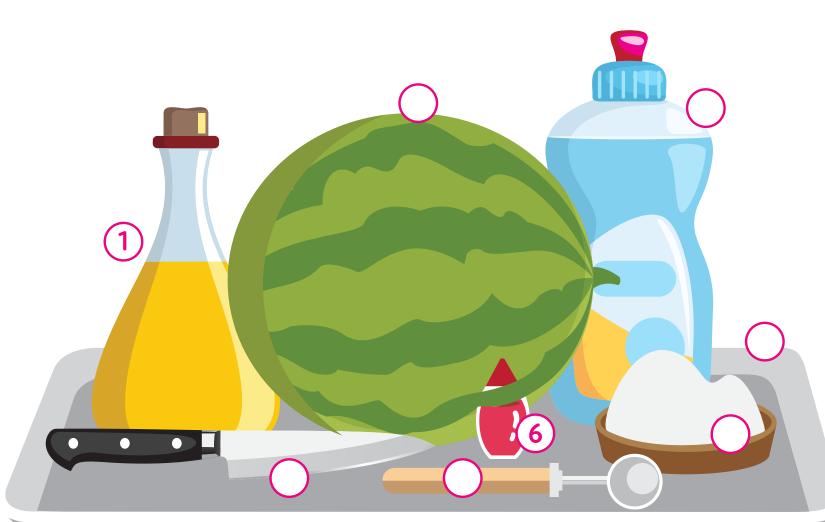

- 1) Vinegar
- 2 Small watermelon 3 Dish soap
- 4 Knife (for adult use only)
- 6 Food coloring (optional)
- Baking soda

Melon baller (or spoon)

- (8) Tray (or plate)

# STEP 1

Watermelon Volcano Steps

# Cut a small hole in the top of the

watermelon, just big enough to scoop out the insides.

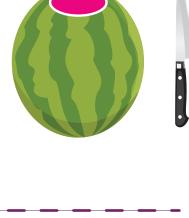

STEP 2

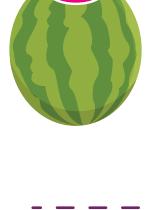

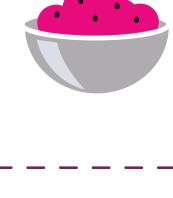

Scoop out the fruit.

Set aside to eat!

# the eruption.

STEP 3

Place the watermelon on

a plate or tray to catch

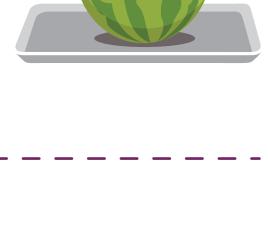

STEP 4

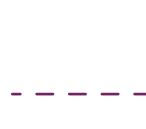

STEP 5

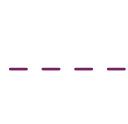

Put at least ½ cup of baking

soda into the watermelon.

Add 2 squirts of dish soap.

You can also add a few drops

of bod coloring if you want!

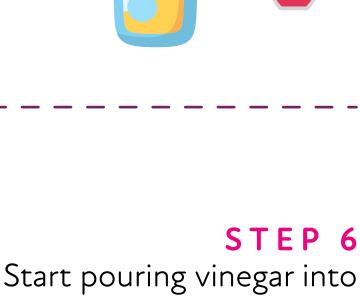

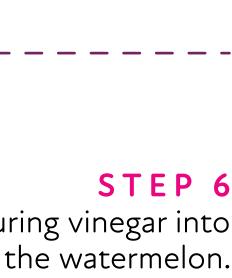

STEP 7 Watch your watermelon erupt!

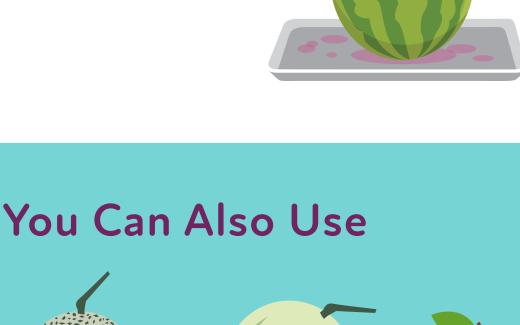

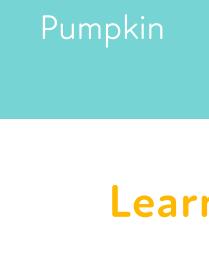

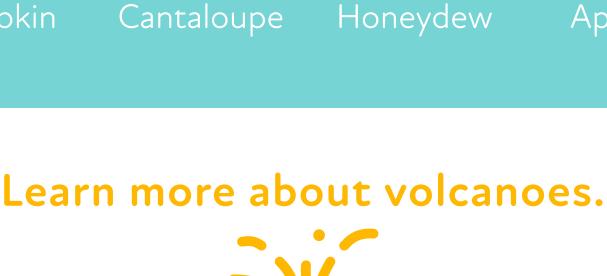

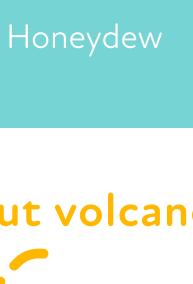

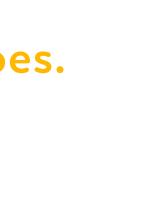

Apple

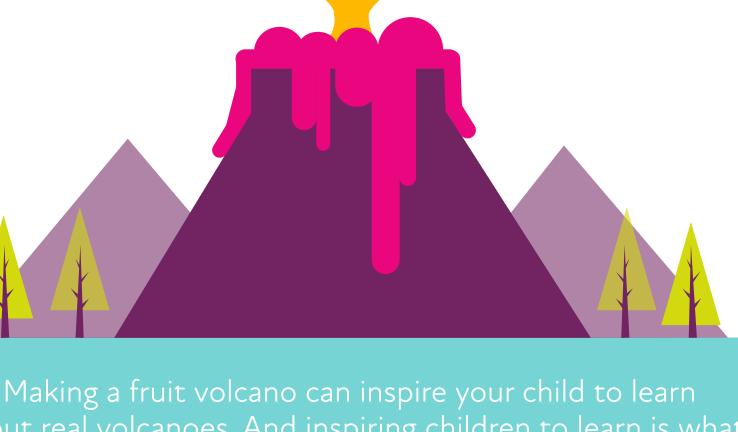

about real volcanoes. And inspiring children to learn is what the Connections Academy curriculum is all about. Learn more about the ways we prepare students for a bright future.

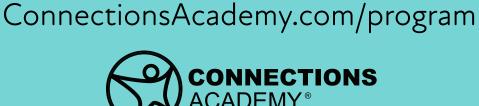

by Pearson